**DOCKE** 

# <span id="page-0-0"></span>**Common Internet File Formats**

*Compiled by [Eric Perlman](http://www.yikes.com/) and [Ian Kallen](http://www.well.com/user/spidaman/)*

Last update: 19 December 1995

# **Please note: This document is no longer being updated. Sorry.**

Try <http://www.file-extensions.org/> or makea new one on your own....

This file is *[http://www.matisse.net/files/formats.html](#page-0-0)* See also: Our [Glossary of Internet Terms.](http://www.matisse.net/files/glossary.html) Or make [FREE Greeting Cards using your own photos.](http://www.mycardmaker.com/fun/matisse)

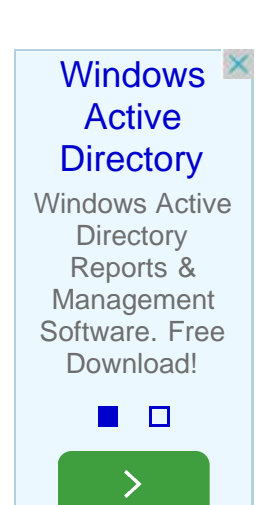

#### **You must use a tables-friendly browser (like [Netscape](http://www.netscape.com/))to read this document.**

Find the file type you are looking for quickly in the INDEX

**Note:** This list is mainly intended for use on [Macintosh](http://www.apple.com/) computers and PC's running [MS-Windows.](http://www.windows.microsoft.com/) This is only a partial list of what really is out there but for these common platforms, the majority of the file types encountered on-line can handled with the tools herein. For an additional collection of related information focused on PC users check out [Multimedia File Formats on The Internet](http://ac.dal.ca/~dong/contents.html) by Allison Zhang, and the [Cross-Platform Page](http://www.mps.org/~ebennett/) by Eric Bennett. For compression info for all platforms check the [comp.compression FAQ](ftp://rtfm.mit.edu/pub/usenet-by-group/comp.compression/comp.compression_Frequently_Asked_Questions_(part_1_3)) (126Kb).

## Various File Formats

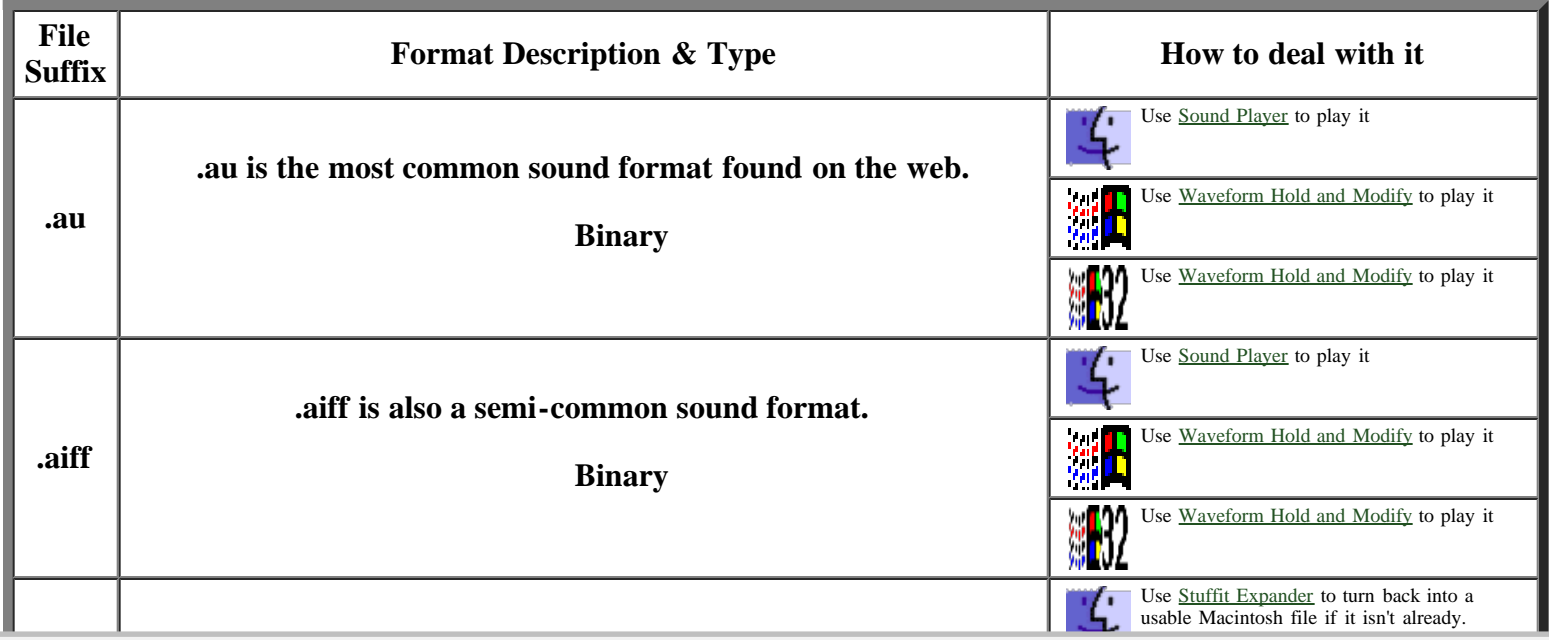

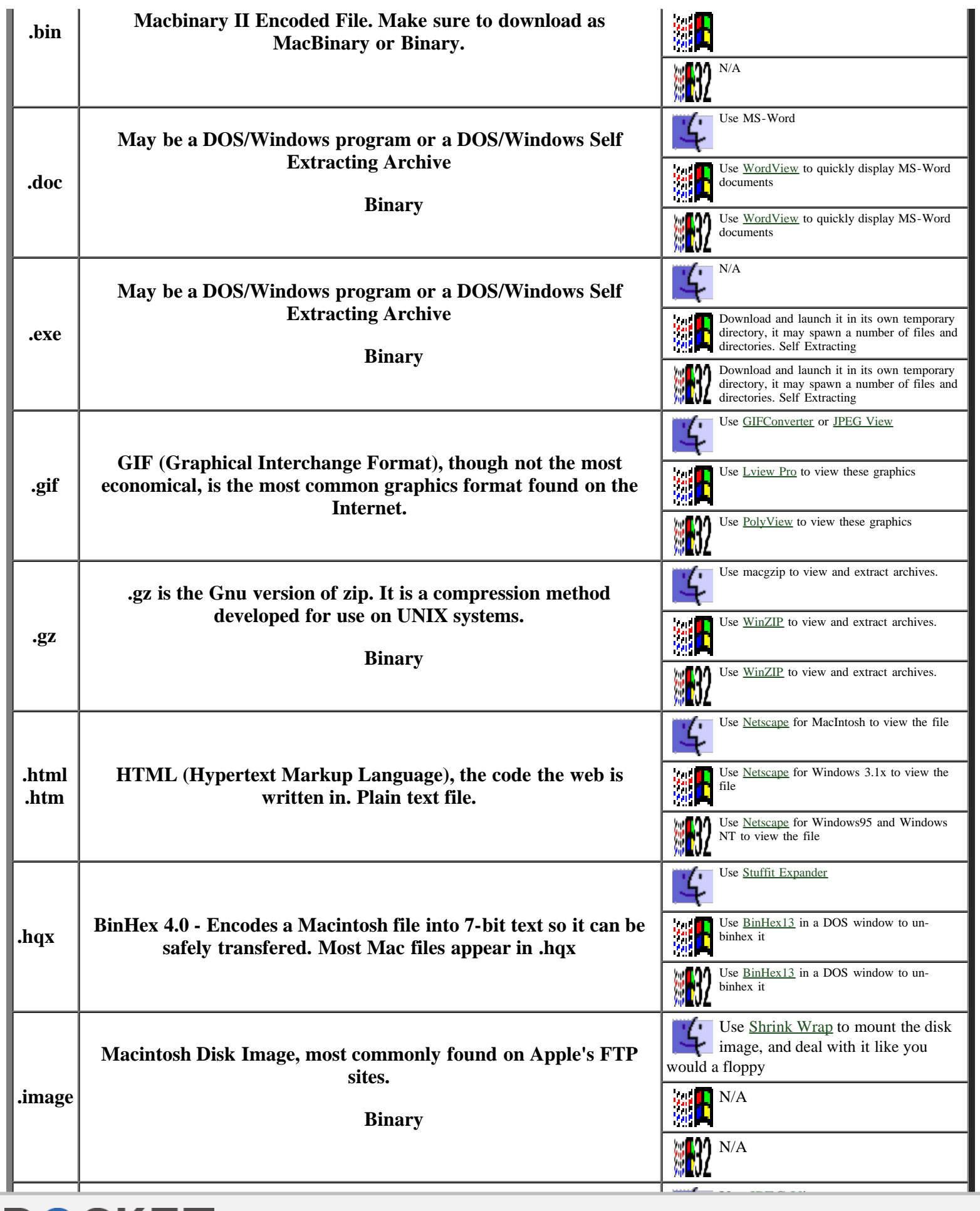

```
Common Internet File Formats
```
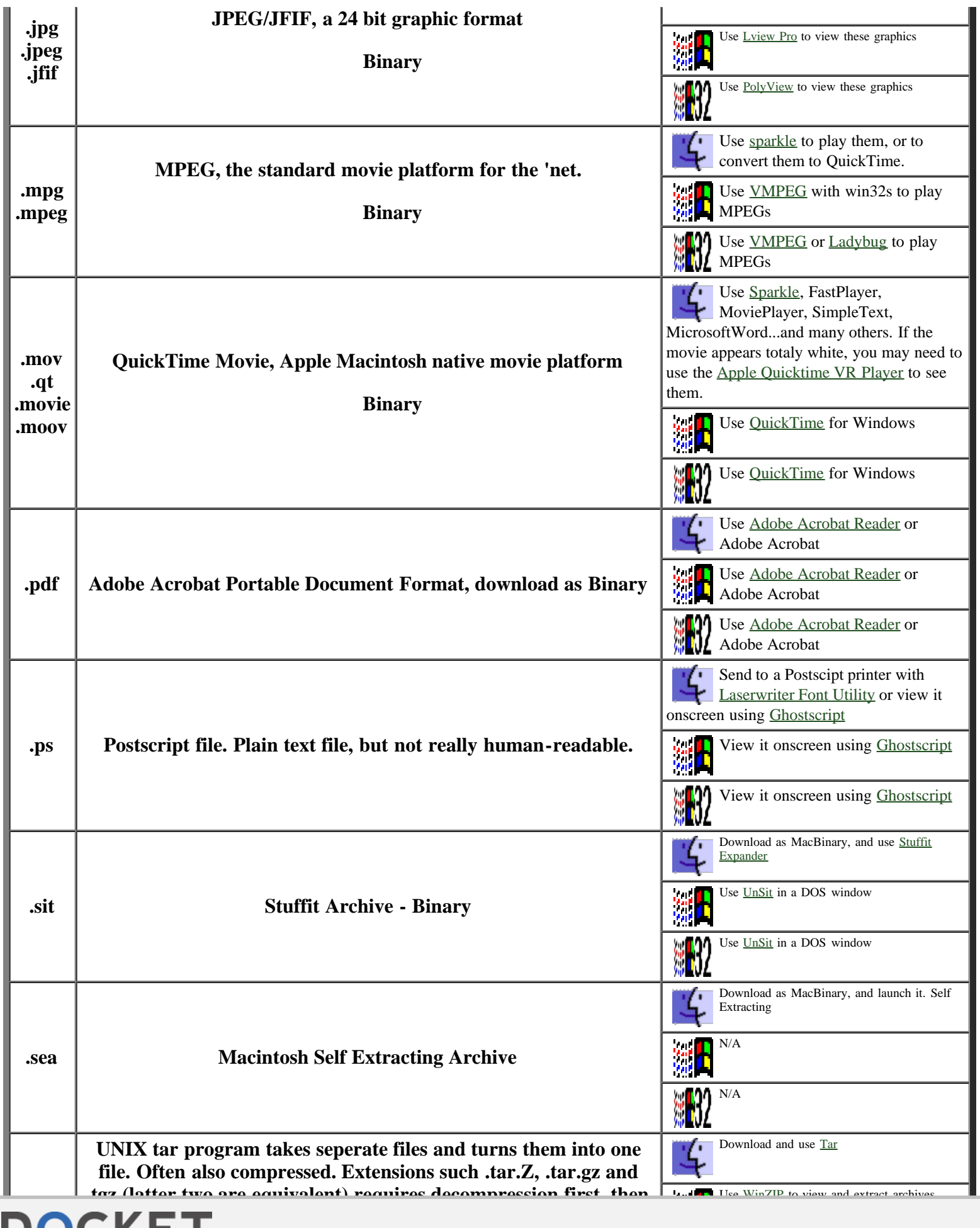

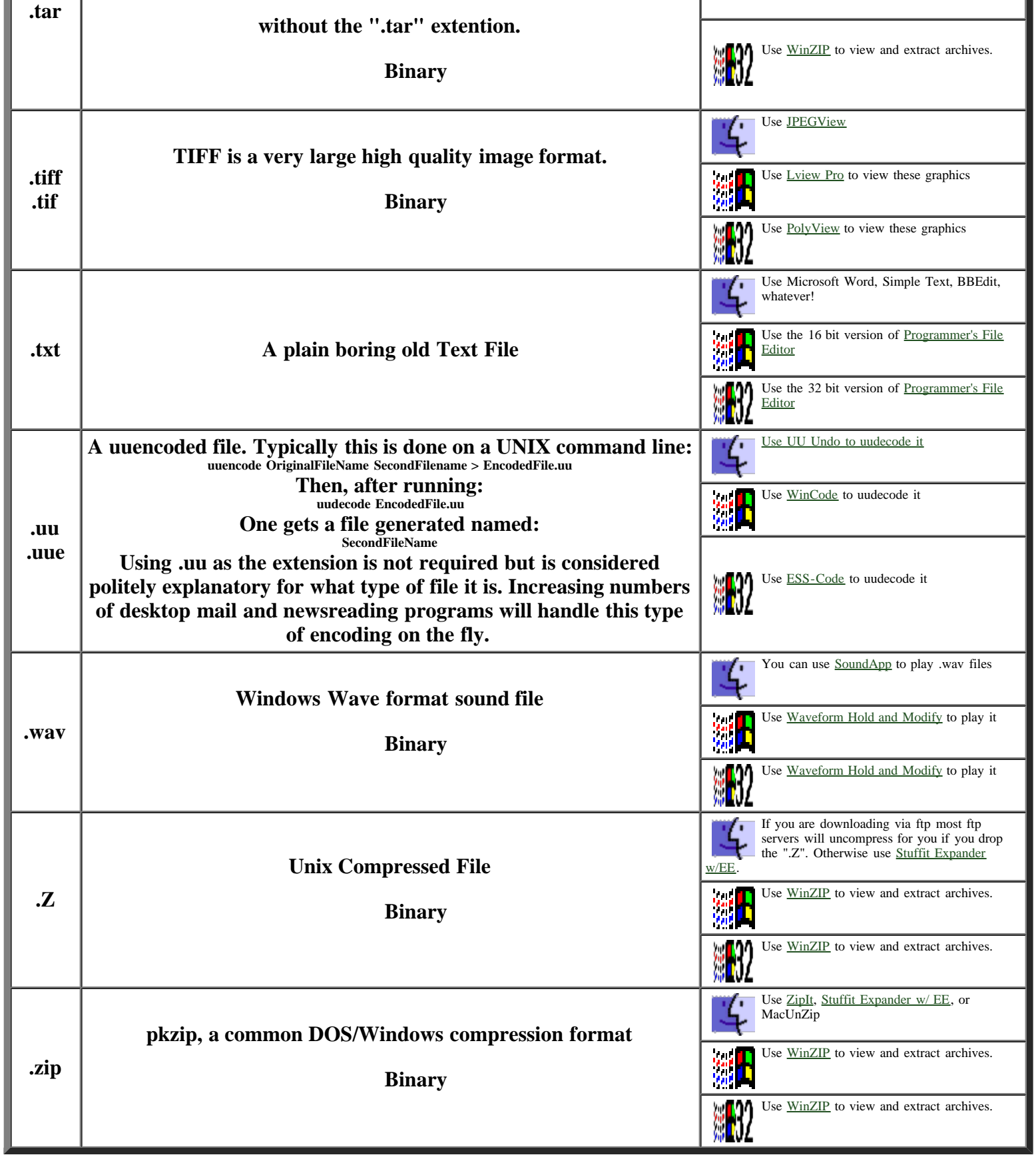

Where to get the Software packages

**DOCKET** 

**MEDA REAL PROPERTY** 

Freeware program from [Adobe](http://www.adobe.com/) to read Adobe Acrobat Portable Document Format files. Source site: <http://www.adobe.com/Software/Acrobat/>

BinHex13  $\frac{12}{10}$ 

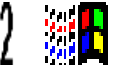

Use this in a DOS window to get the original file. <ftp://oak.oakland.edu/pub/simtelnet/msdos/mcintosh/>

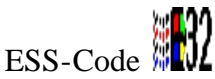

A Windows 32 bit program. Allows drag and drop uuencoding/decoding and MIME support. Look for tile name like ecdXXw95.zip where XX is a version number <ftp://ftp.cica.indiana.edu/pub/pc/win95/txtutil/>

Ghostscript **粗** 星

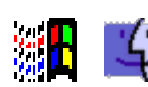

Freeware program for viewing Postscript files on screen, saving to PICT format, etc. The program requires that you install a large (~6 MB) collection of files though. It also crashes alot.

Macintosh source site: <http://www.glyphic.com/glyphic/projects/macgs.html>

To run Aladdin Ghostscript on a PC you need gs###ini.zip, gs###fn1.zip and one of gs###dos.zip, gs###os2.zip, gs###win.zip or gs###w32.zip. Be sure to read the README and Index files in this directory. <ftp://ftp.cs.wisc.edu/ghost/aladdin/>

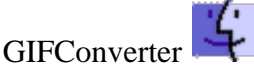

Shareware program (~\$30) for viewing and converting between GIF, PICT, TIFF, RLE, JPEG (JFIF), EPSF, RIFF, Macpaint, StartupScreen and "Scan Image" formats. Some primitive file editing can be done such as cropping and re-sizing (scale-by-percent) and adjusting file resolution and dither pattern. GIFConverter will save GIFs in Interlaced format if you choose, but cannot handle transparent colors.

The main site: <http://www.kamit.com/gifconverter.html>

Alternate:<http://www.macworld.com/cgi-bin/software.pl/Graphics/Software.32.html> In Japan:<http://www.commerce.or.jp/free/d/gifconverter2.3.7.html>

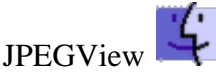

JPEGView is a freeware graphic program to read GIF, JPEG, TIFF, and PICT files. Runs fast and will dither nicely to any size of screen/color palette.

Source Site:<http://www.macworld.com/software/Software.832.html>

Via FTP: [ftp://wuarchive.wustl.edu:/systems/mac/umich.edu/powermac/jpegview3.31.sit.hqx](ftp://wuarchive.wustl.edu/systems/mac/umich.edu/powermac/jpegview3.31.sit.hqx)

# Ladybug  $W$ U

The Ladybug 1.00 for Windows95/NT can only play MPEG files less than 800KB but it looks promising, watch for updates.

<ftp://ftp.cica.indiana.edu/pub/pc/win95/desktop/>

Laserwriter Font Utility

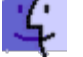

This comes with your Macintosh. It's on the Printing Tools disk, or it may already be installed in your Utilities folder. If you need to download it from Apple, you can. Source site: <http://www.support.apple.com/>

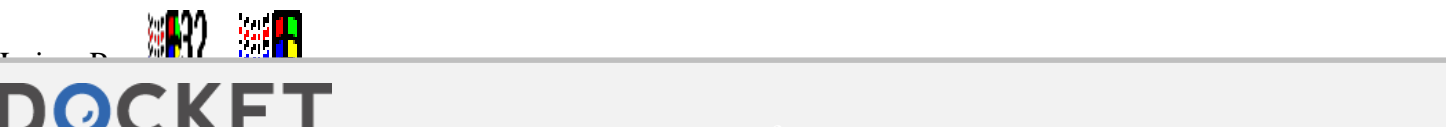

# **DOCKET**

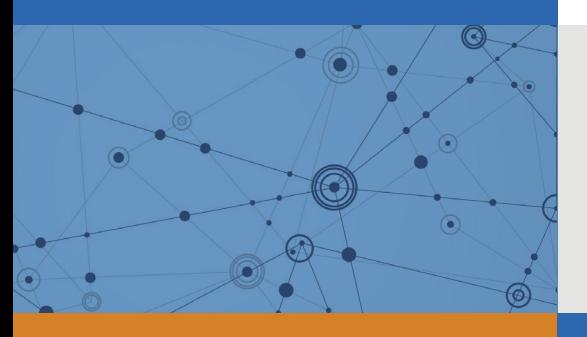

# Explore Litigation Insights

Docket Alarm provides insights to develop a more informed litigation strategy and the peace of mind of knowing you're on top of things.

## **Real-Time Litigation Alerts**

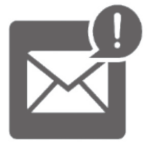

Keep your litigation team up-to-date with **real-time alerts** and advanced team management tools built for the enterprise, all while greatly reducing PACER spend.

Our comprehensive service means we can handle Federal, State, and Administrative courts across the country.

### **Advanced Docket Research**

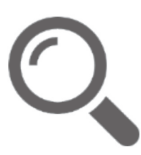

With over 230 million records, Docket Alarm's cloud-native docket research platform finds what other services can't. Coverage includes Federal, State, plus PTAB, TTAB, ITC and NLRB decisions, all in one place.

Identify arguments that have been successful in the past with full text, pinpoint searching. Link to case law cited within any court document via Fastcase.

## **Analytics At Your Fingertips**

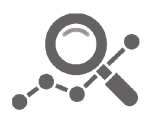

Learn what happened the last time a particular judge, opposing counsel or company faced cases similar to yours.

Advanced out-of-the-box PTAB and TTAB analytics are always at your fingertips.

#### **API**

Docket Alarm offers a powerful API (application programming interface) to developers that want to integrate case filings into their apps.

#### **LAW FIRMS**

Build custom dashboards for your attorneys and clients with live data direct from the court.

Automate many repetitive legal tasks like conflict checks, document management, and marketing.

#### **FINANCIAL INSTITUTIONS**

Litigation and bankruptcy checks for companies and debtors.

#### **E-DISCOVERY AND LEGAL VENDORS**

Sync your system to PACER to automate legal marketing.

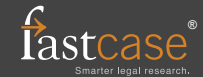